# **ПРОЕКТ**

**Единый государственный экзамен по ГЕОГРАФИИ** 

**Демонстрационный вариант**  контрольных измерительных материалов единого государственного экзамена 2024 года по ГЕОГРАФИИ

подготовлен федеральным государственным бюджетным научным учреждением «ФЕДЕРАЛЬНЫЙ ИНСТИТУТ ПЕДАГОГИЧЕСКИХ ИЗМЕРЕНИЙ»

# **Единый государственный экзамен по ГЕОГРАФИИ**

# **Пояснения к демонстрационному варианту контрольных измерительных материалов единого государственного экзамена 2024 года по ГЕОГРАФИИ**

При ознакомлении с демонстрационным вариантом контрольных измерительных материалов (КИМ) единого государственного экзамена (ЕГЭ) 2024 г. следует иметь в виду, что задания, включённые в него, не отражают всех элементов содержания, которые будут проверяться с помощью вариантов КИМ в 2024 г. Полный перечень элементов содержания, которые могут контролироваться на едином государственном экзамене 2024 г., приведён в кодификаторе проверяемых требований к результатам освоения основной образовательной программы среднего общего образования и элементов содержания для проведения единого государственного экзамена по географии.

**В демонстрационном варианте представлены конкретные примеры заданий, не исчерпывающие всего многообразия возможных формулировок заданий на каждой позиции варианта экзаменационной работы.** 

Назначение демонстрационного варианта заключается в том, чтобы дать возможность любому участнику ЕГЭ и широкой общественности составить представление о структуре будущих КИМ, количестве заданий, об их форме и уровне сложности.

**В демонстрационном варианте представлено по несколько примеров заданий на некоторых позициях экзаменационной работы. В реальных вариантах экзаменационной работы на каждой позиции будет предложено только одно задание.** 

Приведённые критерии оценки выполнения заданий с развёрнутым ответом, включённые в этот вариант, дают представление о требованиях к полноте и правильности записи развёрнутого ответа.

Эти сведения позволят выпускникам выработать стратегию подготовки к ЕГЭ в 2024 г.

## **Демонстрационный вариант контрольных измерительных материалов единого государственного экзамена по ГЕОГРАФИИ**

#### **Инструкция по выполнению работы**

Экзаменационная работа включает в себя 29 заданий: 21 задание с кратким ответом и 8 заданий с развёрнутым ответом. На выполнение экзаменационной работы по географии отводится 3 часа (180 минут).

Ответы к заданиям 1–21 записываются в виде числа, последовательности цифр или слова (словосочетания). Ответ запишите по приведённым ниже образцам в поле ответа в тексте работы, а затем перенесите в бланк ответов № 1. Если ответ на задание имеет единицу измерения, то при переносе ответа на бланк следует записать только полученное число. Единицы измерения в ответе указывать не надо.

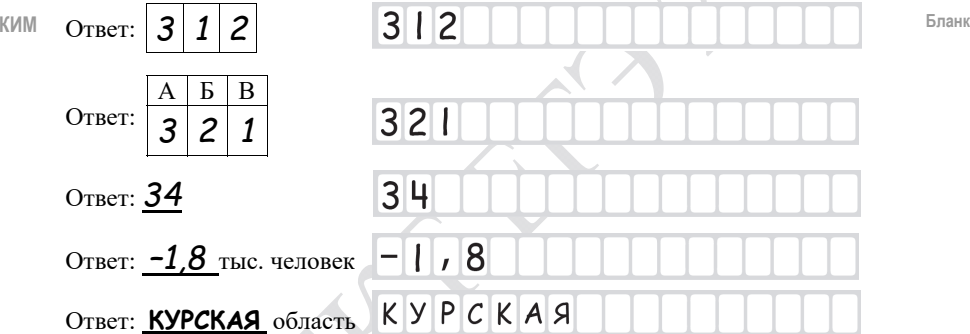

Задания 22–29 требуют развёрнутого ответа. В заданиях 22–29 требуется записать полный ответ на поставленный вопрос или решение задачи. В бланке ответов № 2 укажите номер задания и запишите ответ на него.

Все бланки ЕГЭ заполняются яркими чёрными чернилами. Допускается использование гелевой или капиллярной ручки.

При выполнении заданий можно пользоваться черновиком. **Записи в черновике, а также в тексте контрольных измерительных материалов не учитываются при оценивании работы.** Также можно использовать **прилагаемые справочные материалы**, линейку, транспортир и непрограммируемый калькулятор.

Баллы, полученные Вами за выполненные задания, суммируются. Постарайтесь выполнить как можно больше заданий и набрать наибольшее количество баллов.

После завершения работы проверьте, чтобы ответ на каждое задание в бланках ответов № 1 и № 2 был записан под правильным номером.

### *Желаем успеха!*

© 2024 Федеральная служба по надзору в сфере образования и науки

Демонстрационный вариант ЕГЭ 2024 г. ГЕОГРАФИЯ, 11 класс 4 / 37

*Ответами <sup>к</sup> заданиям 1–21 являются число, последовательность цифр или слово (словосочетание). Ответ запишите <sup>в</sup> поле ответа <sup>в</sup> тексте работы, <sup>а</sup> затем перенесите <sup>в</sup> БЛАНК ОТВЕТОВ № 1 справа от номера соответствующего задания, начиная <sup>с</sup> первой клеточки. Последовательность цифр записывайте без пробелов, запятых <sup>и</sup> других дополнительных символов. Каждый символ пишите <sup>в</sup> отдельной клеточке <sup>в</sup> соответствии <sup>с</sup> приведёнными <sup>в</sup> бланке образцами.* 

Город Терезина имеет географические координаты 5º 05′ ю.ш. 42º 48′ з.д. Определите, на территории какого государства находится этот город. **1** 

Ответ:

**2** 

На метеостанциях 1, 2 и 3 одновременно проводят измерения содержания водяного пара в 1 м3 воздуха и определяют относительную влажность воздуха. Расположите эти метеостанции в порядке закономерного повышения температуры воздуха на них в момент проведения указанных измерений (от наиболее низкой к наиболее высокой).

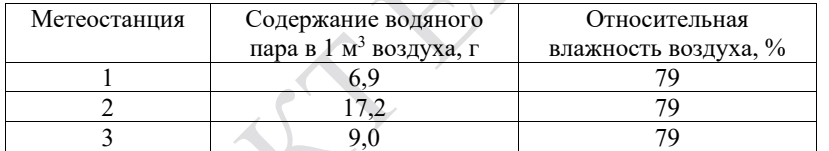

Запишите в таблицу получившуюся последовательность цифр.

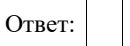

# **ИЛИ**

В пунктах 1, 2 и 3 были одновременно проведены измерения температуры и относительной влажности воздуха. Полученные значения показаны в таблице. Расположите эти пункты в порядке повышения в них показателя абсолютной влажности воздуха (от наиболее низкой к наиболее высокой).

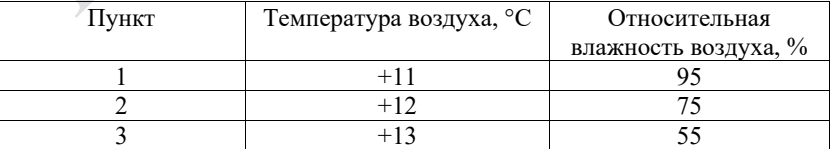

Запишите в таблицу получившуюся последовательность цифр.

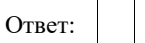

Демонстрационный вариант ЕГЭ 2024 г. ГЕОГРАФИЯ, 11 класс 6/37

- Затраты на отопление жилых и производственных помещений в холодное время года в значительной степени зависят от средних зимних температур. Расположите перечисленные города России в порядке повышения средней температуры января в них, начиная с города с самой низкой температурой.
- 1) Псков

**3** 

- 2) Красноярск
- 3) Екатеринбург

Запишите в таблицу получившуюся последовательность цифр.

Ответ:

# **ИЛИ**

Эффективность работы солнечных панелей, используемых для энергоснабжения жилых домов, во многом зависит от продолжительности светового дня. Расположите перечисленные города в порядке увеличения продолжительности светового дня 1 мая, начиная с города с наименьшей продолжительностью светового дня.

- 1) Ханты-Мансийск
- 2) Омск
- 3) Воркута

Запишите в таблицу получившуюся последовательность цифр.

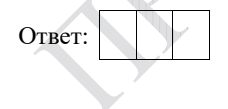

Установите соответствие между полуостровом и его обозначением на карте мира: к каждому элементу первого столбца подберите соответствующий элемент из второго столбца. **4** 

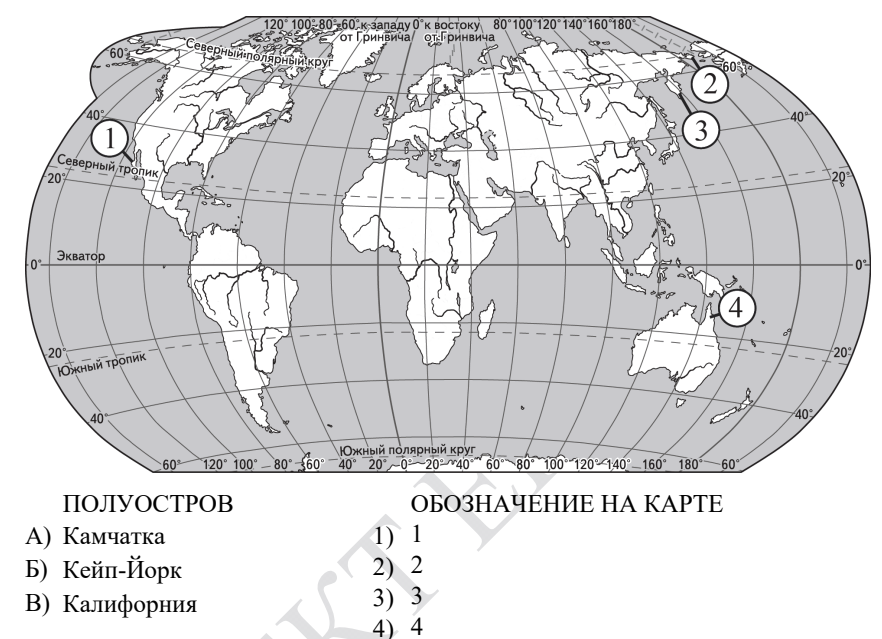

Запишите в таблицу выбранные цифры под соответствующими буквами.

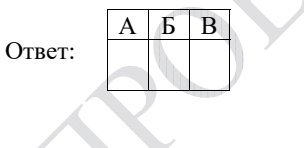

Расположите перечисленные реки с запада на восток в том порядке, в котором они распложены на карте Евразии, начиная с самой западной.

**ИЛИ** 

- 1) Енисей
- 2) Лена
- 3) Дунай

Запишите в таблицу получившуюся последовательность цифр.

Ответ:

Демонстрационный вариант ЕГЭ 2024 г. ГЕОГРАФИЯ, 11 класс 8 / 37

**5** 

Прочитайте приведённый ниже текст, в котором пропущен ряд слов (чисел, словосочетание). Выберите из предлагаемого списка слова (числа, словосочетание), которые необходимо вставить на места пропусков.

#### **Атмосферное давление**

Воздух, окружающий Землю, имеет значительную массу и поэтому оказывает давление на земную поверхность. Нормальным атмосферным давлением считается давление столба ртути высотой  $(A)$  мм на уровне моря при температуре 0 °C на широте 45°. При увеличении абсолютной высоты атмосферное давление (Б). У поверхности Земли атмосферное давление распределяется неравномерно, образуя пояса высокого и низкого давления. Повышенное атмосферное давление в течение всего года преобладает в тропических и  $(B)$  широтах.

Выбирайте последовательно одно слово (число, словосочетание) за другим, мысленно вставляя на места пропусков слова (числа, словосочетание) из списка в нужной форме. Обратите внимание на то, что слов (чисел, словосочетания) в списке больше, чем Вам потребуется для заполнения пропусков. Каждое слово (число, словосочетание) может быть использовано только один раз.

Список слов (чисел, словосочетание):

- 1) умеренный
- 2) арктический и антарктический
- 3) повышается
- 4) 740
- 5) понижается
- 6) 760

В данной ниже таблице приведены буквы, обозначающие пропущенные слова (числа, словосочетание). Запишите в таблицу под каждой буквой номер выбранного Вами слова (числа, словосочетания).

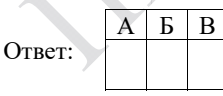

## **ИЛИ**

Прочитайте приведённый ниже текст, в котором пропущен ряд слов (словосочетаний). Выберите из предлагаемого списка слова (словосочетания), которые необходимо вставить на места пропусков.

### **Географические особенности ЮАР**

ЮАР – одна из крупных по площади стран Африки. Бόльшую часть её территории занимает плато, на юге и востоке страны расположены горы. ЮАР богата разнообразными полезными ископаемыми. По объёмам добычи алмазов и **CA) ЮАР входит в первую десятку стран мира**. На территории ЮАР добывают также золото, железные, марганцевые руды и другие полезные ископаемые. Климат страны благоприятен для жизни и хозяйственной деятельности. Бóльшая часть территории страны находится в

\_\_\_\_\_\_\_\_\_\_\_\_\_\_\_(Б) климатическом поясе. Количество атмосферных осадков на западном побережье значительно (В), чем на восточном, что приводит к формированию разных природных комплексов на побережьях Атлантического и Индийского океанов.

Выбирайте последовательно одно слово (словосочетание) за другим, мысленно вставляя на места пропусков слова (словосочетания) из списка в нужной форме. Обратите внимание на то, что слов (словосочетаний) в списке больше, чем Вам потребуется для заполнения пропусков. Каждое слово (словосочетание) может быть использовано только один раз.

Список слов (словосочетаний):

- 1) природный газ
- 2) тропический
- 3) меньше
- 4) каменный уголь
- 5) больше
- 6) субэкваториальный

В данной ниже таблице приведены буквы, обозначающие пропущенные слова (словосочетания). Запишите в таблицу под каждой буквой номер выбранного Вами слова (словосочетания).

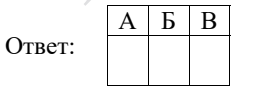

Демонстрационный вариант ЕГЭ 2024 г. ГЕОГРАФИЯ, 11 класс 10 / 37

### **ИЛИ**

Прочитайте приведённый ниже текст, в котором пропущен ряд слов. Выберите из предлагаемого списка слова, которые необходимо вставить на места пропусков.

## **Географические особенности природы Западной Сибири**

Природа Западной Сибири как крупного географического района России имеет ряд особенностей. Всю северную часть территории района занимает **(A). Климат более континентальный по сравнению** с Восточно-Европейской равниной, что проявляется в меньшем количестве атмосферных осадков и большей годовой амплитуде температур. Район располагается в нескольких природных зонах: от тундры на севере до из сте. Для территории района характерна  $\overline{(B)}$  степень заболоченности.

Выбирайте последовательно одно слово за другим, мысленно вставляя на места пропусков слова из списка в нужной форме. Обратите внимание на то, что слов в списке больше, чем Вам потребуется для заполнения пропусков. Каждое слово может быть использовано только один раз.

Список слов:

- 1) пустыня
- 2) степь
- 3) низменность
- 4) плоскогорье
- 5) высокая
- 6) низкая

В данной ниже таблице приведены буквы, обозначающие пропущенные слова. Запишите в таблицу под каждой буквой номер выбранного Вами слова.

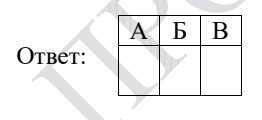

**ИЛИ** 

Прочитайте приведённый ниже текст, в котором пропущен ряд слов (словосочетаний). Выберите из предлагаемого списка слова (словосочетания), которые необходимо вставить на места пропусков.

#### **Рельеф и полезные ископаемые Центральной России**

Главная особенность рельефа Центральной России – его равнинность.  $\overrightarrow{B}$  основании территории района находится  $(A)$ .  $\overline{C}$  породами осадочного чехла связаны месторождения  $\overline{C}$ . добыча которого долгое время велась в Подмосковном бассейне, но в настоящее время практически прекращена. На территории Центральной России в уникальном бассейне Курской магнитной аномалии добывают железные руды. Железорудный бассейн находится на территории Курской, \_\_\_\_\_\_\_\_\_\_\_\_\_\_(В) и Орловской областей.

Выбирайте последовательно одно слово (словосочетание) за другим, мысленно вставляя на места пропусков слова (словосочетания) из списка в нужной форме. Обратите внимание на то, что слов (словосочетаний) в списке больше, чем Вам потребуется для заполнения пропусков. Каждое слово (словосочетание) может быть использовано только один раз.

Список слов (словосочетаний):

- 1) бурый уголь
- 2) Смоленская
- 3) природный газ
- 4) плита молодой платформы
- 5) Белгородская
- 6) древняя платформа

В данной ниже таблице приведены буквы, обозначающие пропущенные слова (словосочетания). Запишите в таблицу под каждой буквой номер выбранного Вами слова (словосочетания).

Ответ: А Б В

Демонстрационный вариант ЕГЭ 2024 г. ГЕОГРАФИЯ, 11 класс 12/37

**7** 

**6** 

Густонаселённые регионы России расположены в районах с благоприятными природными условиями, имеют развитую транспортную инфраструктуру. Какие три из перечисленных регионов России имеют наибольшую среднюю плотность населения? Запишите в таблицу цифры, под которыми указаны эти регионы.

- 1) Брянская область
- 2) Тульская область
- 3) Курская область
- 4) Мурманская область
- 5) Республика Коми
- 6) Республика Бурятия

Ответ:

# **ИЛИ**

Численность населения города – важный фактор, определяющий его экономическое и социальное развитие. Какие три из перечисленных городов России имеют наибольшую численность населения? Запишите в таблицу цифры, под которыми указаны эти города.

1) Новосибирск

- 2) Томск
- 3) Петрозаводск
- 4) Ставрополь
- 5) Уфа
- 6) Ростов-на-Дону

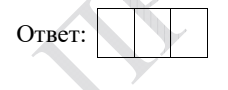

Установите соответствие между страной и диаграммой, отражающей распределение её экономически активного населения по секторам экономики: к каждой позиции, данной в первом столбце, подберите соответствующую позицию из второго столбца. – промышленность – сельское хозяйство – сфера услуг

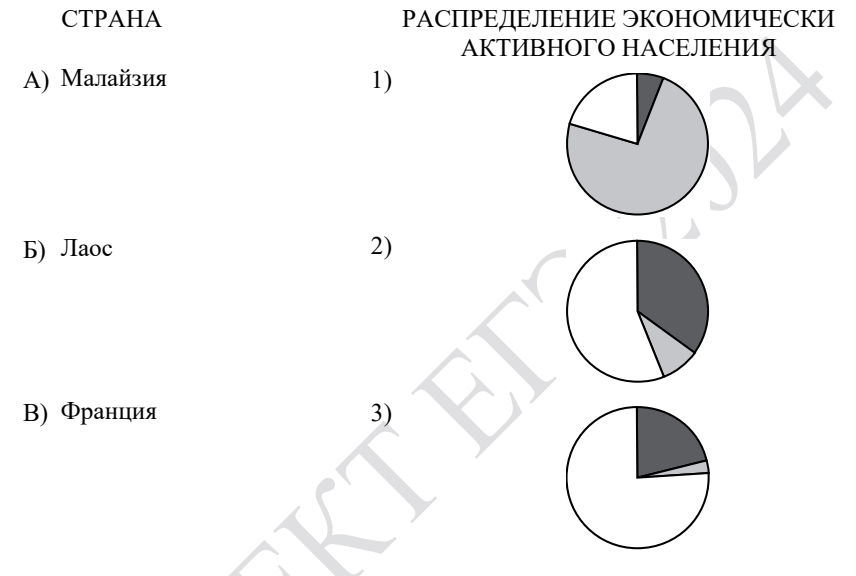

Запишите в таблицу выбранные цифры под соответствующими буквами.

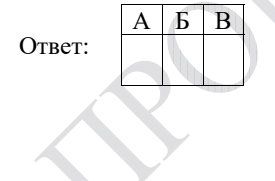

Демонстрационный вариант ЕГЭ 2024 г. ГЕОГРАФИЯ, 11 класс 14 / 37

**8**

Расположите перечисленные страны в порядке возрастания в них показателя естественного прироста населения (на 1 тыс. жителей), начиная со страны с наименьшим значением этого показателя.

- 1) Нигерия
- 2) Мексика
- 3) Швеция

Запишите в таблицу получившуюся последовательность цифр.

Ответ:

# **ИЛИ**

Расположите перечисленные страны в порядке возрастания в них показателя ИЧР (индекса человеческого развития), начиная со страны с наименьшим значением этого показателя.

- 1) Ангола
- 2) Австралия
- 3) Малайзия

Запишите в таблицу получившуюся последовательность цифр.

Ответ:

**9** 

Атомные электростанции обеспечивают получение относительно дешёвой электроэнергии. Они могут быть размещены в регионах с высоким энергопотреблением, покрывая пиковые нагрузки в энергосистемах. В каких трёх из перечисленных регионов России построены крупные АЭС? Запишите цифры, под которыми указаны эти регионы.

- 1) Мурманская область
- 2) Ростовская область
- 3) Красноярский край
- 4) Хабаровский край
- 5) Тюменская область
- 6) Воронежская область

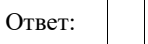

# **ИЛИ**

В последнее десятилетие Россия стала одним из крупнейших мировых экспортёров зерна. Постоянная забота о качестве продукции, поставляемой на мировой рынок, способствует успеху в конкурентной борьбе с другими странами – экспортёрами зерна.

С какими тремя из перечисленных стран Россия конкурирует на мировом зерновом рынке? Запишите цифры, под которыми указаны эти страны.

- 1) Австралия
- 2) США
- 3) Турция
- 4) Египет
- 5) Канада
- 6) ЮАР

**10** 

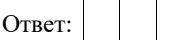

На основе анализа данных приведённой ниже таблицы укажите все регионы, в которых в период с 2019 по 2021 г. ежегодно увеличивались объёмы добычи полезных ископаемых. Запишите цифры, под которыми указаны эти регионы.

## **Динамика добычи полезных ископаемых** (в % к предыдущему году)

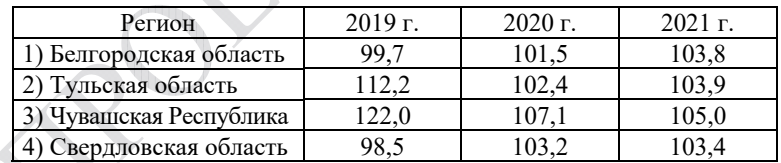

Ответ:

С помощью карты сравните среднегодовое количество атмосферных осадков в точках, обозначенных на карте цифрами 1, 2 и 3. Расположите эти точки в порядке увеличения количества осадков, выпадающих в них.

### **Среднегодовое количество атмосферных осадков (в мм)**

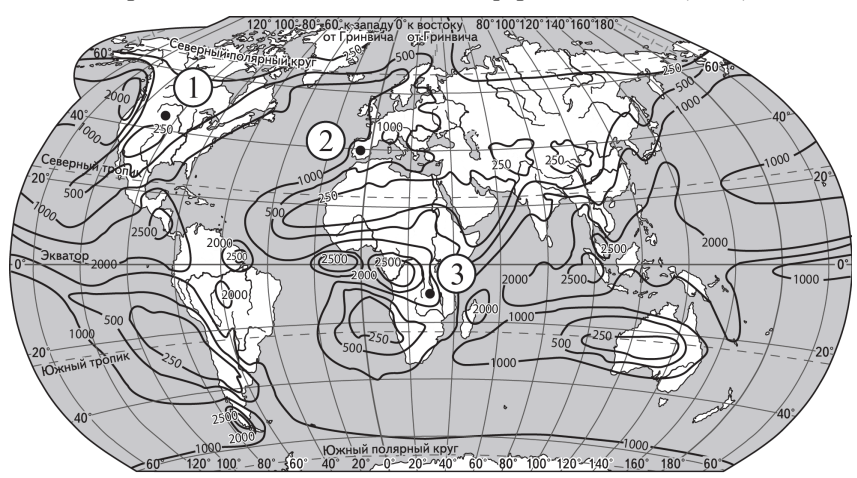

-1000 - Изогиеты (линии равного количества осадков)

Запишите в таблицу получившуюся последовательность цифр.

Ответ:

**12** 

**11** 

Выберите все высказывания с информацией о миграциях населения и запишите цифры, под которыми они указаны.

- 1) По прогнозу ООН 2022 г. снижение детской смертности продолжится и в ближайшие десятилетия; к середине века она составит 24‰ в целом по миру, изменяясь от 2‰ в Европе до 42‰ в Африке.
- 2) По данным Всемирного банка Молдавию, которая за годы независимости превратилась в одну из беднейших стран Европы, в поисках работы покинуло от 700 тыс. до 1 млн граждан.
- 3) Число иностранцев с действующим разрешением на работу в России увеличилось к концу 2021 г. до 54 тыс. человек.
- 4) За два года пандемии средняя продолжительность жизни населения мира снизилась на 1,8 года, составив в 2021 г. 71 год, но к середине века она, возможно, превысит 77 лет.
- 5) За последние полвека число стран, которые проводят определённую политику в отношении рождаемости, заметно увеличилось.

Ответ:

© 2024 Федеральная служба по надзору в сфере образования и науки

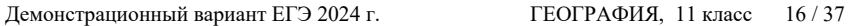

- Расположите события в геологической истории Земли в хронологическом порядке, начиная с самого раннего. **13** 
	- 1) Вымирание динозавров произошло в меловом периоде.
	- 2) Появление сумчатых млекопитающих и первых птиц относится к юрскому периоду.
	- 3) В девонском периоде появились земноводные и широко распространились споровые растения.

Запишите в таблицу получившуюся последовательность цифр.

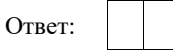

**14** 

Прямая трансляция матча за Суперкубок России между футбольными командами «Зенит» и «Локомотив» началась 6 июля 2019 г. в 19 ч по московскому времени. Используя карту, определите, во сколько часов по местному времени эта трансляция началась в Ханты-Мансийске.

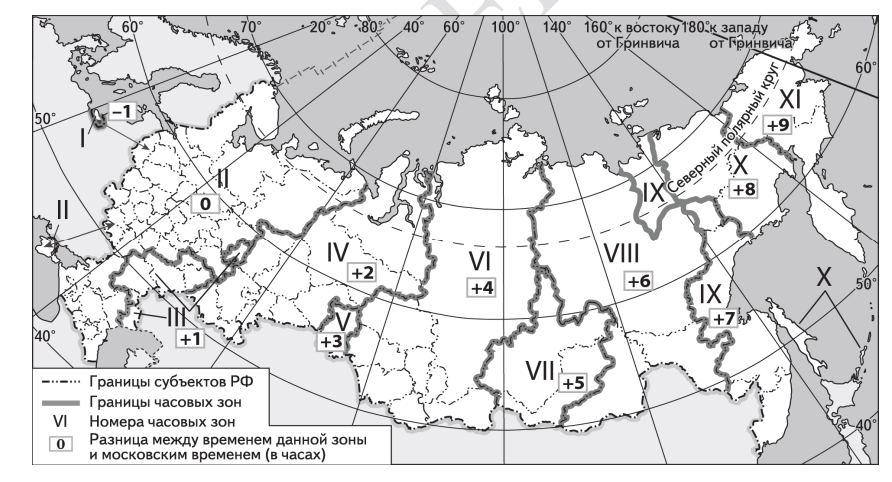

Ответ запишите в виде числа.

Ответ: ч.

Демонстрационный вариант ЕГЭ 2024 г. ГЕОГРАФИЯ, 11 класс 18 / 37

Учащиеся на уроке анализировали содержание Государственного доклада о состоянии и использовании минерально-сырьевых ресурсов Российской Федерации в 2020 г., где была дана информация о состоянии мирового рынка хромовых руд. Согласно представленным сведениям величина разведанных запасов хромовых руд в пересчёте на металл в мире составляла 1854 млн т, а ресурсообеспеченность ими в 2020 г. – 60 лет.

Определите, каков был объём добычи хромовых руд в мире в 2020 г.

Ответ запишите в виде числа.

Ответ: \_\_\_\_\_\_\_\_\_\_\_\_\_\_\_\_\_\_\_\_\_\_\_\_\_\_\_ млн т.

**16** 

**15** 

Используя данные диаграммы, определите значение показателя миграционного прироста населения Республики Башкортостан в 2020 г. Ответ запишите в виде числа (по образцу, указанному в инструкции по выполнению работы).

# **Распределение числа мигрантов по основным потокам передвижения в Республике Башкортостан, 2020 г. (тыс. человек)**

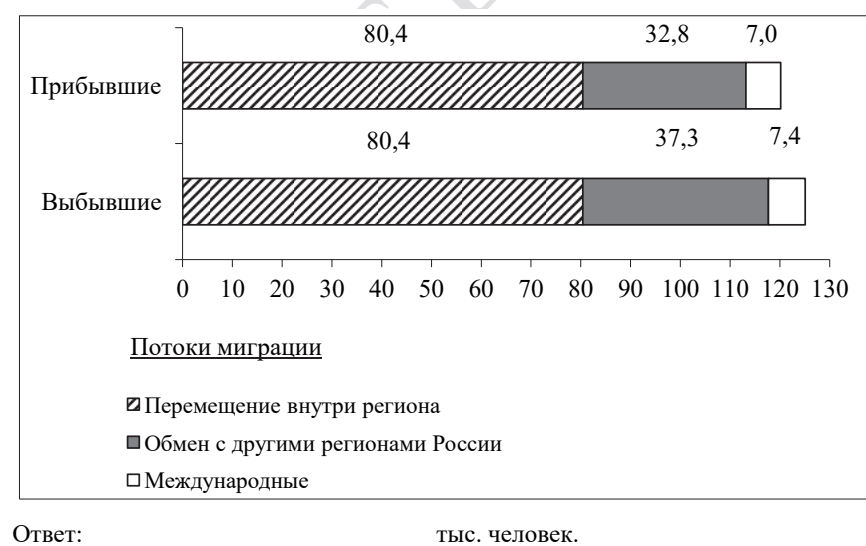

© 2024 Федеральная служба по надзору в сфере образования и науки

**ИЛИ** 

На численность населения субъектов Российской Федерации заметное влияние оказывают как естественное движение населения, так и миграции. Используя данные таблицы, определите значение показателя миграционного прироста населения Республики Хакасия в 2021 г.

# **Численность и естественный прирост населения Республики Хакасия (человек)**

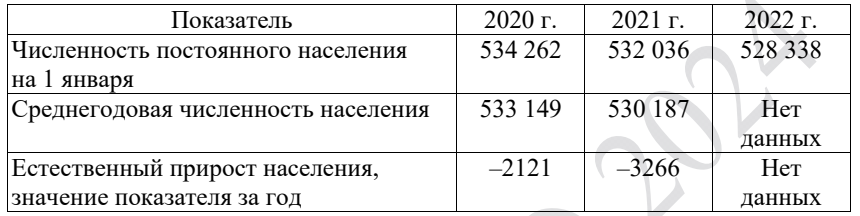

Ответ запишите в виде числа.

Ответ: человек $(a)$ .

Определите страну по её краткому описанию.

Эта страна находится в Евразии. В пределах её территории средние высóты не превышают 200 м над уровнем моря. По численности населения она входит в первую десятку стран мира, при этом более 60% составляет сельское население. Большинство верующих исповедует ислам. На мировой рынок страна поставляет продукцию текстильной и швейной промышленности.

 $O$ твет:

**17** 

**18** 

Определите регион России по его краткому описанию.

Эта область расположена в центральной части Восточно-Европейской равнины, преимущественно в лесной зоне, климат умеренно континентальный умеренного климатического пояса. Ведущая отрасль промышленности – многоотраслевое машиностроение. Здесь производятся автомобили, речные суда, оборудование для различных отраслей хозяйства. Областной центр, расположенный в месте слияния самой протяжённой реки Европейской части РФ и её крупнейшего правого притока, является городоммиллионником.

Ответ: \_\_\_\_\_\_\_\_\_\_\_\_\_\_\_\_\_\_\_\_\_\_\_\_\_\_\_ область.

# Демонстрационный вариант ЕГЭ 2024 г. ГЕОГРАФИЯ, 11 класс 19/37 Демонстрационный вариант ЕГЭ 2024 г. ГЕОГРАФИЯ, 11 класс 20 / 37 *Задания 19 <sup>и</sup> 20 выполняются <sup>с</sup> использованием справочных материалов* Расположите перечисленные страны в порядке возрастания в них доли **19**  *<sup>и</sup> приведённой ниже карты.*  городского населения в общей численности населения, начиная со страны с наименьшим значением этого показателя. **Южная Америка. Доля городского населения**  1) Гайана 2) Эквадор 3) Колумбия Запишите в таблицу получившуюся последовательность цифр. Ответ: Сергею необходимо составить карту *«*Африка. Доля городского населения», **20** используя такую же интервальную шкалу, как на приведённой выше карте Южной Америки. Установите соответствие между страной и условным обозначением, которое необходимо использовать для отображения доли городского населения каждой из перечисленных стран на карте: к каждой позиции, данной Доля городского населения, % в первом столбце, подберите соответствующую позицию из второго столбца.  $\Box$  0-20 СТРАНА УСЛОВНОЕ ОБОЗНАЧЕНИЕ  $\frac{7}{7}$ , 21–40  $\Box$  0–20% А) Нигер  $41 - 60$ Б) Тунис  $Z_2$  21–40%  $61 - 80$ В) Уганда  $81 - 100$  $\pm 41-60%$ ------ Границы государств 4) 61–80% 5)  $81-100\%$ Запишите в таблицу выбранные цифры под соответствующими буквами.  $B \mid B$ Ответ:

*Задания 21–23 выполняются <sup>с</sup> использованием приведённого ниже текста. Ответ на задание 21 запишите <sup>в</sup> поле ответа <sup>в</sup> тексте работы, <sup>а</sup> затем перенесите <sup>в</sup> БЛАНК ОТВЕТОВ № 1. Для записи ответов на задания 22 <sup>и</sup> 23 используйте БЛАНК ОТВЕТОВ № 2. Запишите сначала номер задания (22 или 23), <sup>а</sup> затем развёрнутый ответ на него. Ответы записывайте чётко <sup>и</sup> разборчиво.* 

### **Хопёрский заповедник не должен пострадать**

На территории Воронежской области разведаны крупные месторождения богатых медно-никелевых руд. Руды залегают на глубине 300–350 м от поверхности. В них по оценкам геологов содержится 1 млн т никеля, 100 тыс. т меди, 25 тыс. т кобальта, а также 46 т платины и 30 т золота.

Экологов беспокоят возможные негативные последствия реализации проекта. Образование терриконов, по их мнению, приведёт к изъятию из оборота ценных земельных угодий и вызовет загрязнение почв и воздушной среды.

В непосредственной близости разведанных месторождений находится Хопёрский заповедник, в задачи которого входит и сохранение биологического разнообразия, и поддержание в естественном состоянии охраняемых природных комплексов лесостепных рек. Под охраной в заповеднике находится более 100 видов растений, 45 видов млекопитающих, включая занесённую в Красную книгу России выхухоль, 48 видов рыб и 236 – птиц.

Создание рудников всего в 15 км от границ заповедника может привести к обмелению Хопра, что неминуемо погубит уникальные экосистемы речных пойм и внепойменных территорий долины Хопра.

Разрабатывающая проект освоения этих месторождений «УГМК» с пониманием относится к этим опасениям и планирует использовать самые современные, безопасные для природы технологии добычи руд.

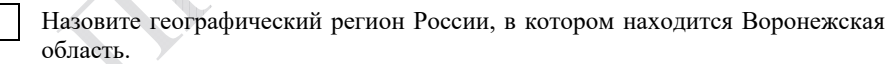

Ответ: \_\_\_\_\_\_\_\_\_\_\_\_\_\_\_\_\_\_\_\_\_\_\_\_\_\_\_.

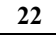

**23** 

**21** 

Объясните, что такое терриконы, о которых говорится в тексте.

Объясните, почему создание рудников может привести к обмелению Хопра.

© 2024 Федеральная служба по надзору в сфере образования и науки

**24** 

**25** 

*Для записи ответов на задания 24–29 используйте БЛАНК ОТВЕТОВ № 2. Запишите сначала номер задания (24, 25 и <sup>т</sup>.д.), <sup>а</sup> затем развёрнутый ответ на него. Ответы записывайте чётко <sup>и</sup> разборчиво.* 

На основе анализа данных таблиц справочных материалов предположите, какая из стран: Алжир или Боливия – находилась в 2017 г. выше в рейтинге ООН по индексу человеческого развития (ИЧР). Для обоснования Вашего ответа запишите необходимые числовые данные из таблиц и вычисления, на основании которых Вы сделали своё предположение.

Используя данные справочных материалов, сравните доли населения, занятого в сельском хозяйстве, и доли сельского хозяйства в общих объёмах экспорта Судана и Марокко. Сделайте вывод о том, в какой из этих стран сельское хозяйство играло бóльшую роль в экономике в 2017 г. Для обоснования Вашего ответа запишите необходимые числовые данные и вычисления.

**ИЛИ** 

В условиях длинного полярного дня температура воздуха в Арктике в летние месяцы повышается, но при этом на большей части акватории она не превышает 0 °С. Почему в Арктике температура воздуха самого тёплого месяца близка к 0 °С, при том что Солнце в это время не заходит за горизонт? Укажите две причины.

Определите, в каком из пунктов, обозначенных на карте мира буквами А и Б, в декабре количество суммарной солнечной радиации на 1 см2 земной поверхности будет больше. Для обоснования Вашего ответа приведите два довода. **27** 

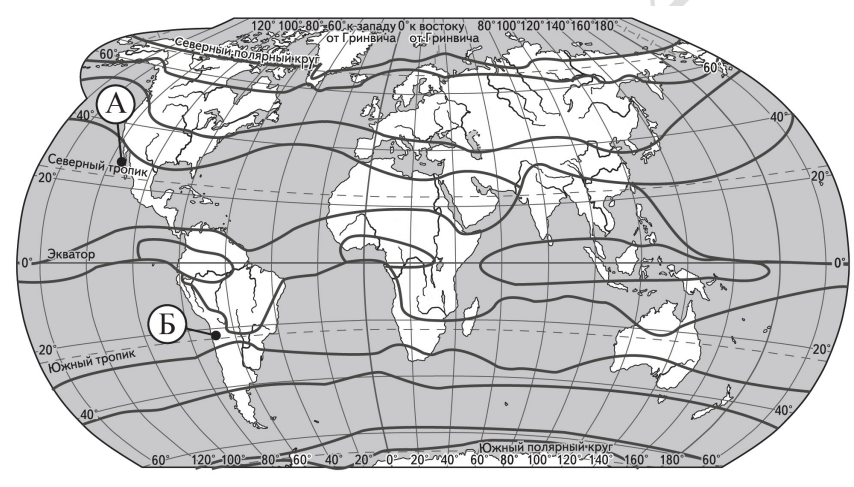

границы климатических поясов

В 2015 г. рядом с городом Свободный, расположенным на Транссибирской магистрали в 150 км от Благовещенска, началось строительство Амурского газоперерабатывающего завода (ГПЗ).

На первом этапе были построены подъездные пути, причал на реке Зее, а затем уже доставлено и установлено самое крупногабаритное оборудование для завода – три колонны выделения метана, каждая весом в 1014 т и длиной 87 м. Завод был сдан в эксплуатацию в 2021 г.

Также завершено строительство железнодорожного перегона от Транссибирской магистрали до завода протяжённостью 17,5 км.

Завод перерабатывает природный газ, добываемый на месторождениях Иркутской области и Якутии. Газ этих месторождений многокомпонентный, и на Амурском ГПЗ из него извлекаются наиболее ценные компоненты – пропан, бутан и гелий. Очищенный метан экспортируется в Китай, а в страны АТР через порт Восточный на экспорт идут поставки сжиженных дорогостоящих пропана, бутана (до 1,5 млн т в год) и гелия (до 60 млн м<sup>3</sup> в год).

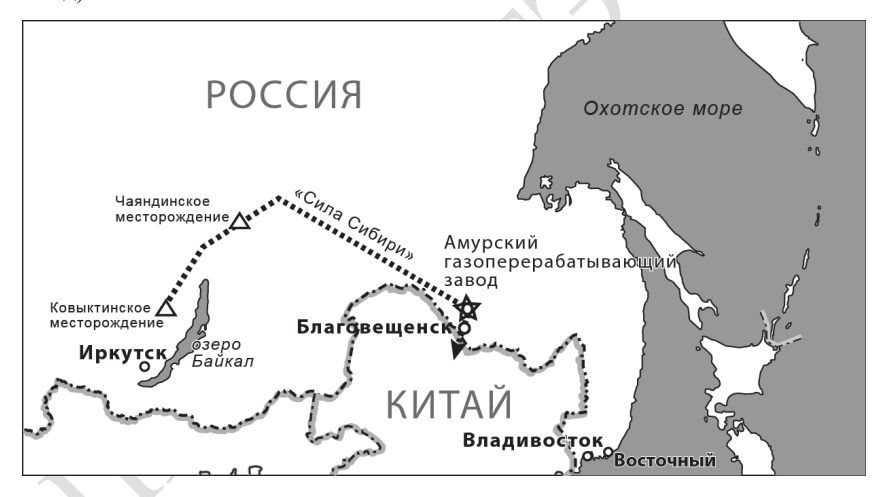

Назовите две любые особенности транспортно-географического положения г. Свободный, кроме положения на трассе газопровода, которые определили его выбор для строительства ГПЗ.

© 2024 Федеральная служба по надзору в сфере образования и науки

**29** 

Определите географическую долготу пункта, если известно, что в полдень по солнечному времени Гринвичского меридиана местное солнечное время в нём 14 ч 40 мин. Запишите решение задачи.

## **ИЛИ**

С корабля, находящегося в точке с координатами 3° с.ш. 134° в.д., поступило радиосообщение о неисправности двигателя. Какое расстояние (в км) до неисправного судна пройдёт ремонтный корабль из порта Маноквари (0° ш. 134° в.д.), если известно, что корабль будет идти строго по меридиану, а неисправное судно останется в той же точке, откуда было передано сообщение? Ответ округлите до целого числа. Запишите решение задачи.

Изменения климата вызывают серьёзные проблемы в мировом сельском хозяйстве. В России климатические изменения, связанные с повышением среднегодовых температур воздуха, также принесут немало сложностей, однако могут иметь и положительный эффект.

Учащиеся на уроке обсуждали возможные последствия изменений климата для растениеводства России. Некоторые из них высказали мнение, что изменения климата могут привести к снижению урожайности. Другие, наоборот, считали, что изменения климата будут способствовать развитию растениеводства в некоторых регионах страны. Приведите по одному аргументу, подтверждающему каждое из мнений, высказанных учащимися.

*Проверьте, чтобы каждый ответ на бланках ответов № 1 и № 2 был записан рядом <sup>с</sup> правильным номером задания.* 

Демонстрационный вариант ЕГЭ 2024 г. ГЕОГРАФИЯ, 11 класс 26 / 37

#### **Система оценивания экзаменационной работы по географии**

Правильное выполнение каждого из заданий 1–4, 6–11, 13–21 оценивается 1 баллом. Задание считается выполненным верно, если ответ записан в той форме, которая указана в инструкции по выполнению задания, и полностью совпадает с эталоном ответа. В ответах на задания 6, 9, 10 порядок записи символов значения не имеет.

Правильное выполнение задания 5 оценивается 2 баллами. Задание считается выполненным верно, если ответ записан в той форме, которая указана в инструкции по выполнению задания, и полностью совпадает с эталоном ответа: каждый символ в ответе стоит на своём месте, лишние символы в ответе отсутствуют. Выставляется 1 балл, если на любой одной позиции ответа записан не тот символ, который представлен в эталоне ответа. Во всех других случаях выставляется 0 баллов. Если количество символов в ответе больше требуемого, выставляется 0 баллов вне зависимости от того, были ли указаны все необходимые символы.

Правильное выполнение задания 12 оценивается 2 баллами. Задание считается выполненным верно, если ответ записан в той форме, которая указана в инструкции по выполнению задания, каждый символ присутствует в ответе, в ответе отсутствуют лишние символы. Порядок записи символов в ответе значения не имеет. Выставляется 1 балл, если только один из символов, указанных в ответе, не соответствует эталону (в том числе есть один лишний символ наряду с остальными верными) или только один символ отсутствует; во всех других случаях выставляется 0 баллов.

#### Демонстрационный вариант ЕГЭ 2024 г. ГЕОГРАФИЯ, 11 класс 27 / 37

POST

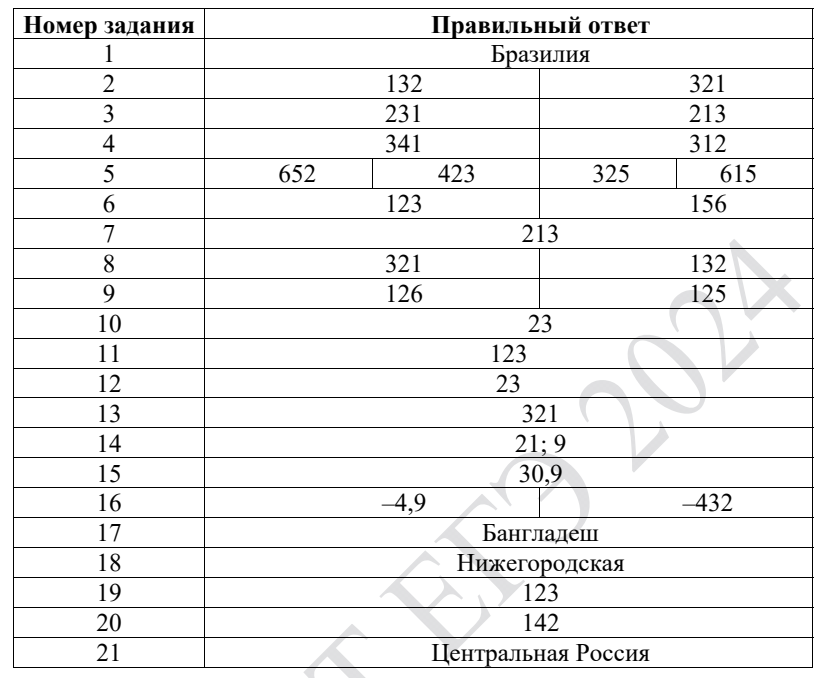

### **Критерии оценивания выполнения заданий с развёрнутым ответом**

### **Хопёрский заповедник не должен пострадать**

На территории Воронежской области разведаны крупные месторождения богатых медно-никелевых руд. Руды залегают на глубине 300–350 м от поверхности. В них по оценкам геологов содержится 1 млн т никеля, 100 тыс. т меди, 25 тыс. т кобальта, а также 46 т платины и 30 т золота.

Экологов беспокоят возможные негативные последствия реализации проекта. Образование терриконов, по их мнению, приведёт к изъятию из оборота ценных земельных угодий и вызовет загрязнение почв и воздушной среды.

В непосредственной близости разведанных месторождений находится Хопёрский заповедник, в задачи которого входит и сохранение биологического разнообразия, и поддержание в естественном состоянии охраняемых природных комплексов лесостепных рек. Под охраной в заповеднике находится более 100 видов растений, 45 видов млекопитающих, включая занесённую в Красную книгу России выхухоль, 48 видов рыб и 236 – птиц.

Создание рудников всего в 15 км от границ заповедника может привести к обмелению Хопра, что неминуемо погубит уникальные экосистемы речных пойм и внепойменных территорий долины Хопра.

Разрабатывающая проект освоения этих месторождений «УГМК» с пониманием относится к этим опасениям и планирует использовать самые современные, безопасные для природы технологии добычи руд.

**22** 

Объясните, что такое терриконы, о которых говорится в тексте.

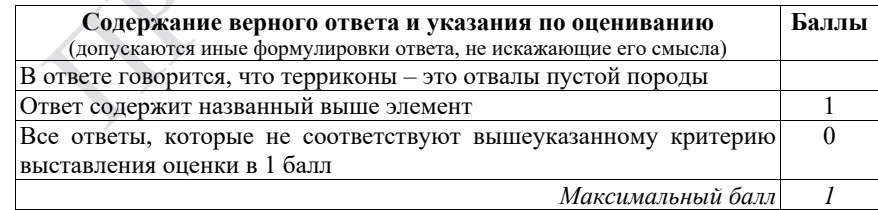

**24** 

Объясните, почему создание рудников может привести к обмелению Хопра.

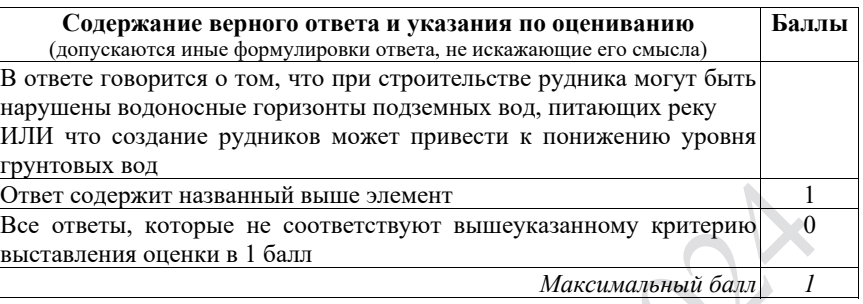

На основе анализа данных таблиц справочных материалов предположите, какая из стран: Алжир или Боливия – находилась в 2017 г. выше в рейтинге ООН по индексу человеческого развития (ИЧР). Для обоснования Вашего ответа запишите необходимые числовые данные из таблиц и вычисления, на основании которых Вы сделали своё предположение.

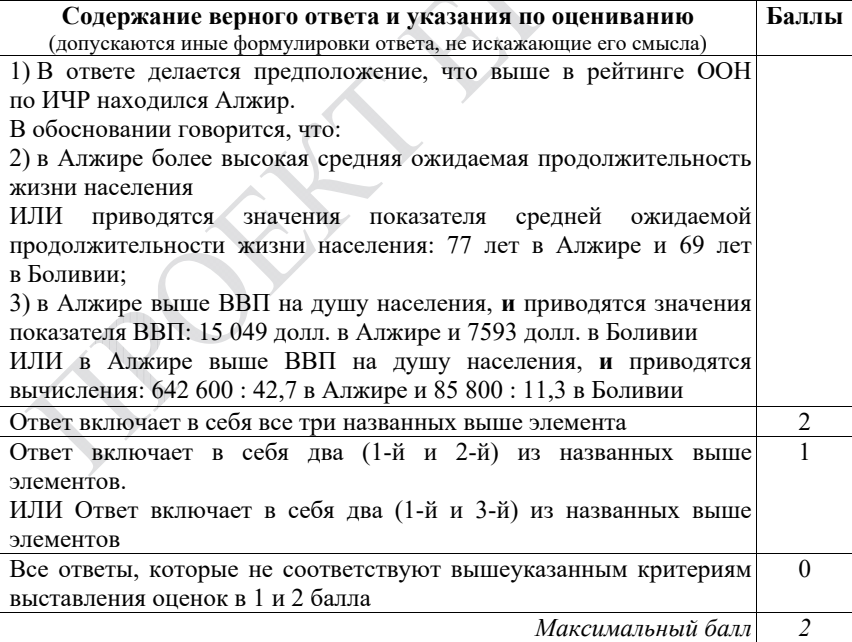

Демонстрационный вариант ЕГЭ 2024 г. ГЕОГРАФИЯ, 11 класс 30 / 37

**25** 

Используя данные справочных материалов, сравните доли населения, занятого в сельском хозяйстве, и доли сельского хозяйства в общих объёмах экспорта Судана и Марокко. Сделайте вывод о том, в какой из этих стран сельское хозяйство играло бóльшую роль в экономике в 2017 г. Для обоснования Вашего ответа запишите необходимые числовые данные и вычисления.

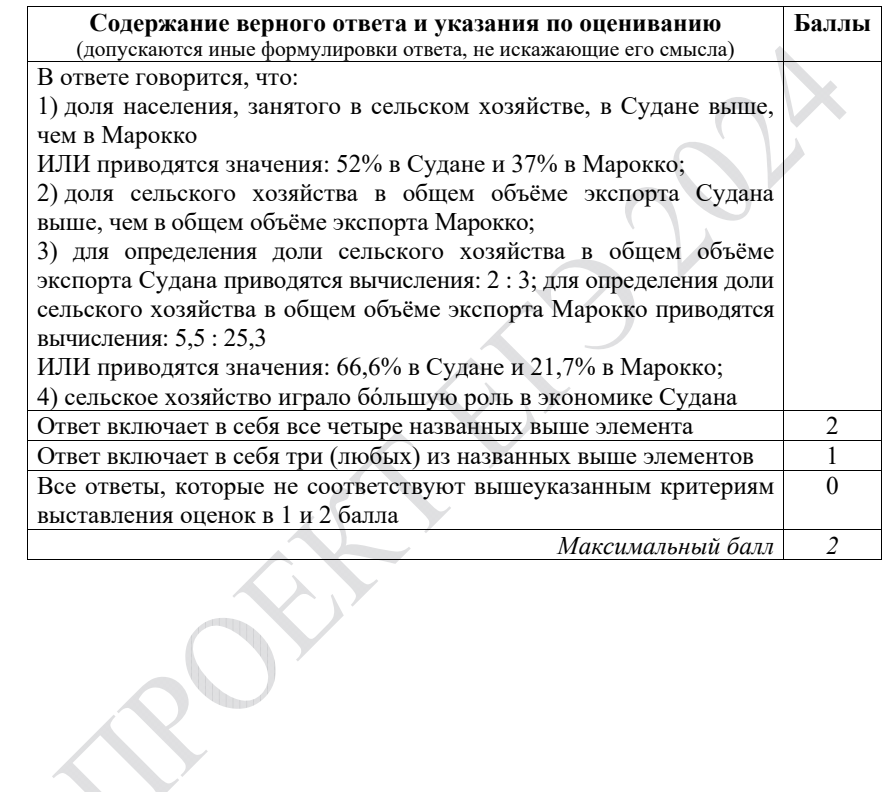

Укажите две причины.

**26** 

В 2015 г. рядом с городом Свободный, расположенным на Транссибирской магистрали в 150 км от Благовещенска, началось строительство Амурского газоперерабатывающего завода (ГПЗ).

На первом этапе были построены подъездные пути, причал на реке Зее, а затем уже доставлено и установлено самое крупногабаритное оборудование для завода – три колонны выделения метана, каждая весом в 1014 т и длиной 87 м. Завод был сдан в эксплуатацию в 2021 г.

Также завершено строительство железнодорожного перегона от Транссибирской магистрали до завода протяжённостью 17,5 км.

Завод перерабатывает природный газ, добываемый на месторождениях Иркутской области и Якутии. Газ этих месторождений многокомпонентный, и на Амурском ГПЗ из него извлекаются наиболее ценные компоненты – пропан, бутан и гелий. Очищенный метан экспортируется в Китай, а в страны АТР через порт Восточный на экспорт идут поставки сжиженных дорогостоящих пропана, бутана (до 1,5 млн т в год) и гелия (до 60 млн м<sup>3</sup> в год).

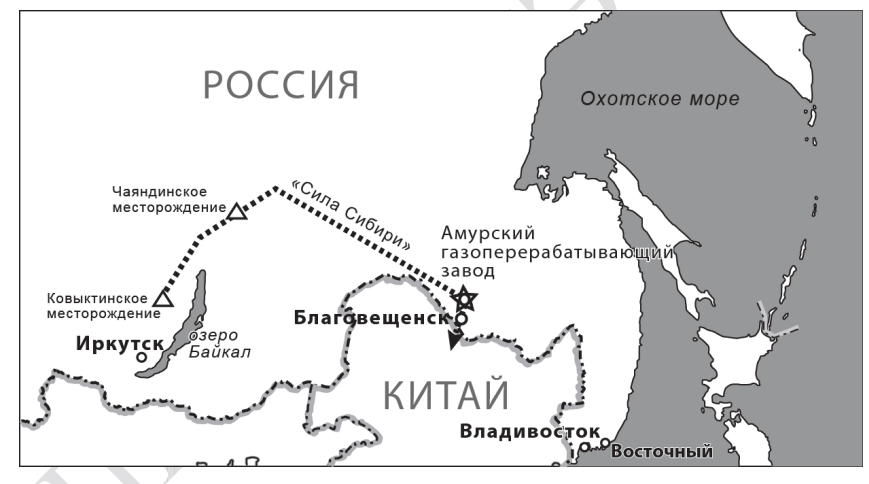

Назовите две любые особенности транспортно-географического положения г. Свободный, кроме положения на трассе газопровода, которые определили его выбор для строительства ГПЗ.

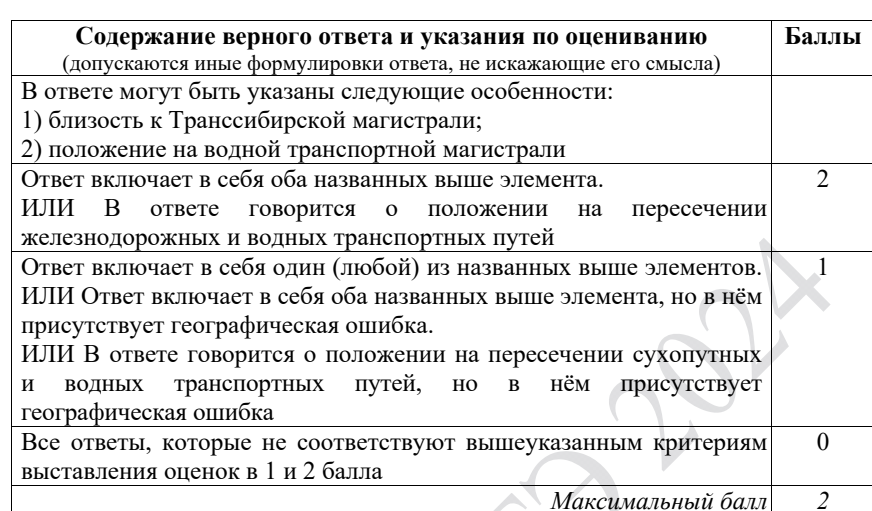

**ИЛИ**  В условиях длинного полярного дня температура воздуха в Арктике в летние месяцы повышается, но при этом на большей части акватории она не превышает 0 °С. Почему в Арктике температура воздуха самого тёплого месяца близка к 0 °С, при том что Солнце в это время не заходит за горизонт?

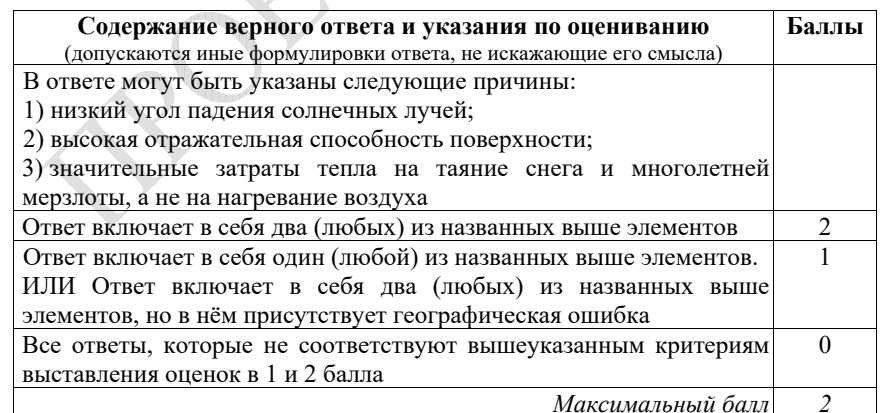

Определите, в каком из пунктов, обозначенных на карте мира буквами А и Б, в декабре количество суммарной солнечной радиации на 1 см2 земной поверхности будет больше. Для обоснования Вашего ответа приведите два довода.

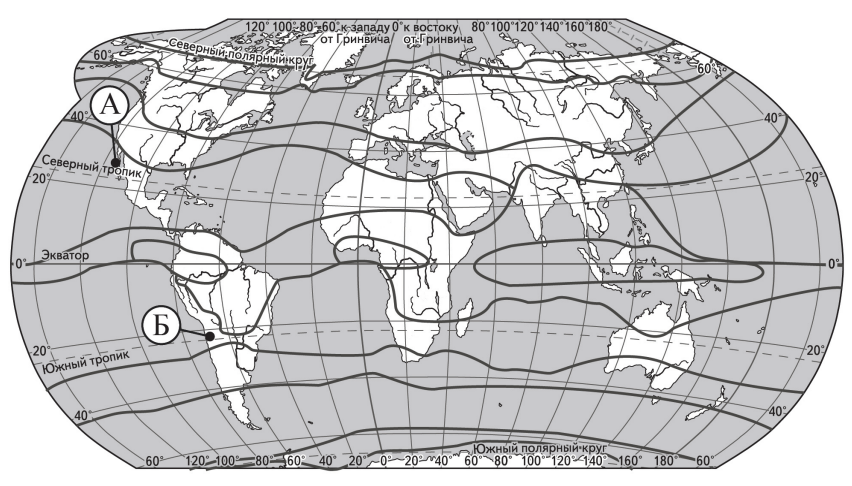

границы климатических поясов

 $\mathcal{F}$  with

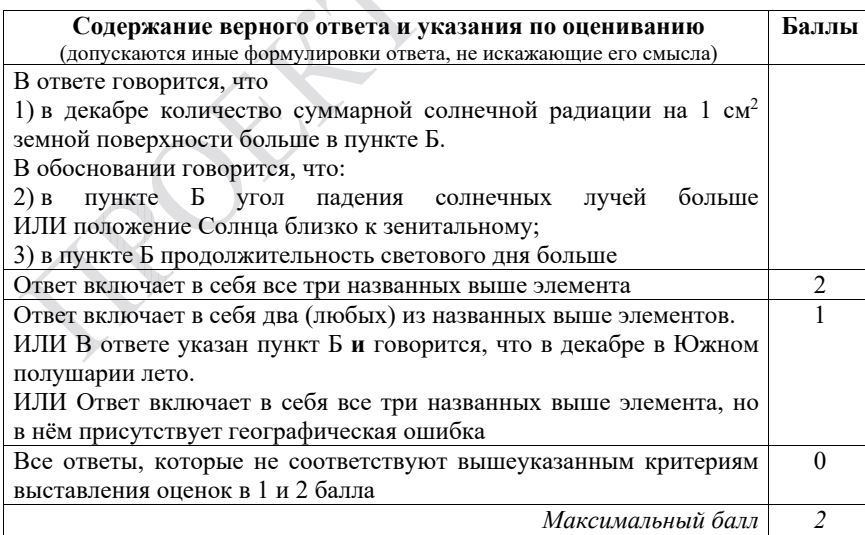

Демонстрационный вариант ЕГЭ 2024 г. ГЕОГРАФИЯ, 11 класс 34 / 37

**28** 

Определите географическую долготу пункта, если известно, что в полдень по солнечному времени Гринвичского меридиана местное солнечное время в нём 14 ч 40 мин. Запишите решение задачи.

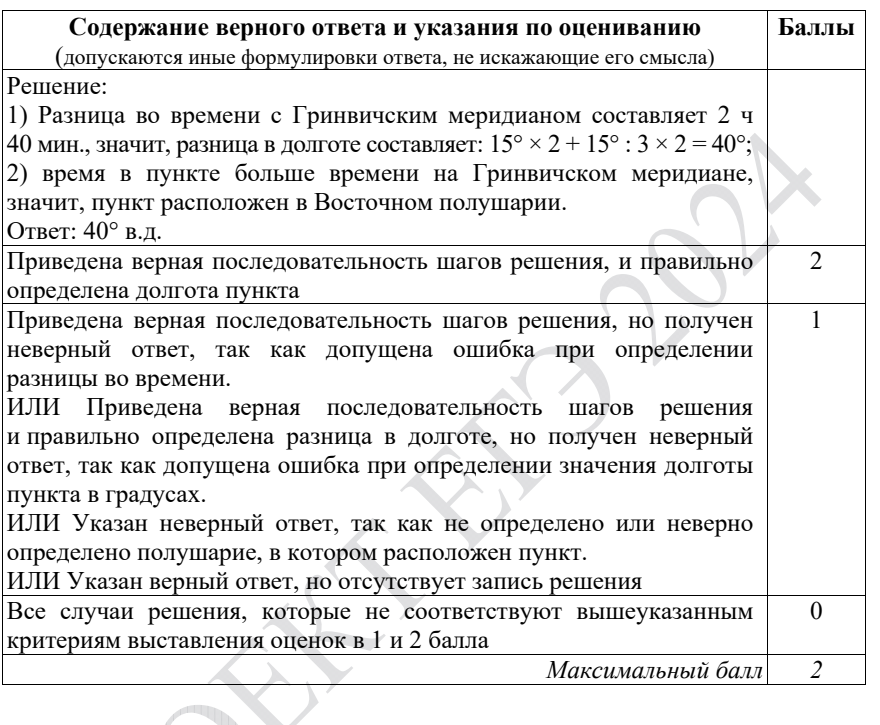

# **ИЛИ**

С корабля, находящегося в точке с координатами 3° с.ш. 134° в.д., поступило радиосообщение о неисправности двигателя. Какое расстояние (в км) до неисправного судна пройдёт ремонтный корабль из порта Маноквари (0° ш. 134° в.д.), если известно, что корабль будет идти строго по меридиану, а неисправное судно останется в той же точке, откуда было передано сообщение? Ответ округлите до целого числа. Запишите решение задачи.

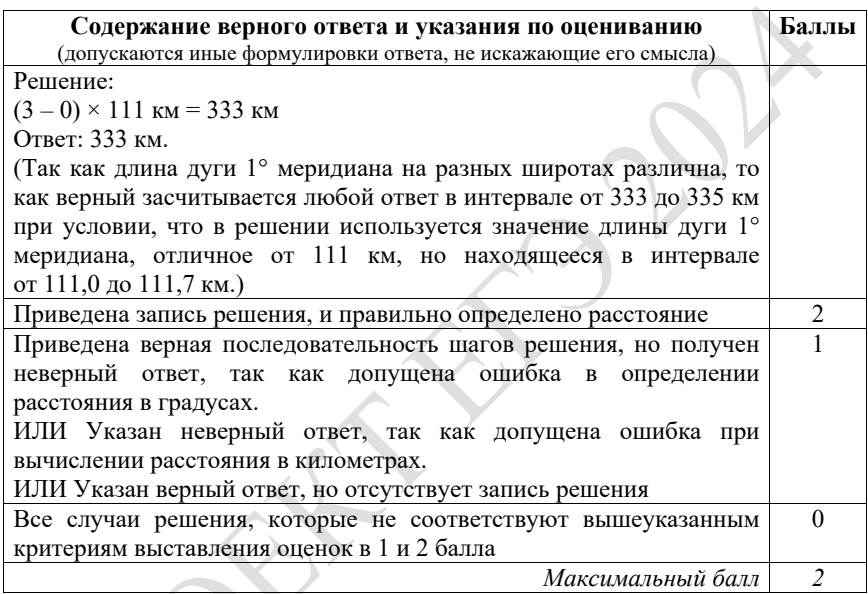

© 2024 Федеральная служба по надзору в сфере образования и науки

Демонстрационный вариант ЕГЭ 2024 г. ГЕОГРАФИЯ, 11 класс 36 / 37

**29** 

Изменения климата вызывают серьёзные проблемы в мировом сельском хозяйстве. В России климатические изменения, связанные с повышением среднегодовых температур воздуха, также принесут немало сложностей, однако могут иметь и положительный эффект.

Учащиеся на уроке обсуждали возможные последствия изменений климата для растениеводства России. Некоторые из них высказали мнение, что изменения климата могут привести к снижению урожайности. Другие, наоборот, считали, что изменения климата будут способствовать развитию растениеводства в некоторых регионах страны. Приведите по одному аргументу, подтверждающему каждое из мнений, высказанных учащимися.

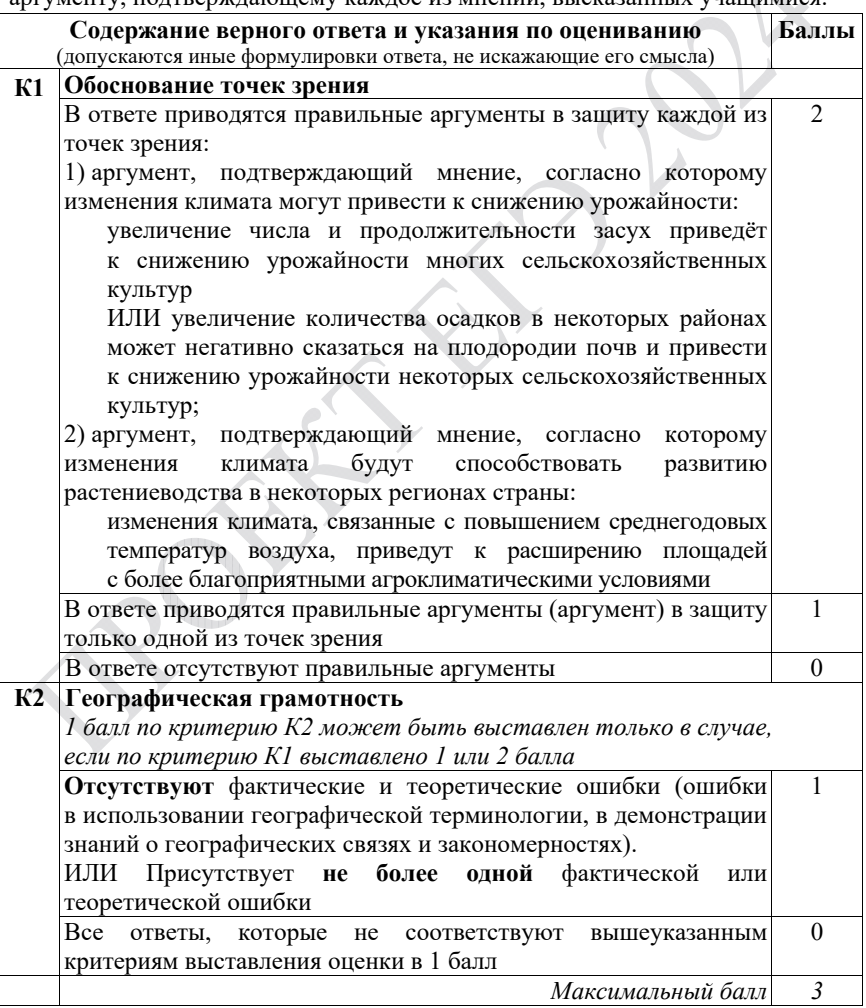

В соответствии с Порядком проведения государственной итоговой аттестации по образовательным программам среднего общего образования (приказ Минпросвещения России и Рособрнадзора от 04.04.2023 № 233/552, зарегистрирован Минюстом России 15.05.2023 № 73314)

«81. Проверка экзаменационных работ включает в себя:

1) проверку и оценивание предметными комиссиями ответов на задания КИМ для проведения ЕГЭ с развёрнутым ответом <…>, в том числе устных ответов, в соответствии с критериями оценивания по соответствующему учебному предмету, разработка которых организуется Рособрнадзором $1 \leq ... \geq 1$ 

По результатам первой и второй проверок эксперты независимо друг от друга выставляют первичные баллы за каждый ответ на задания КИМ для проведения ЕГЭ с развёрнутым ответом <…>

В случае существенного расхождения в первичных баллах, выставленных двумя экспертами, назначается третья проверка. Существенное расхождение в первичных баллах определено в критериях оценивания по соответствующему учебному предмету, разработка которых организуется Рособрнадзором.

Эксперту, осуществляющему третью проверку, предоставляется информация о первичных баллах, выставленных экспертами, ранее проверявшими экзаменационную работу».

Существенными считаются следующие расхождения.

1. Расхождение между баллами, выставленными двумя экспертами за выполнение любого из заданий 24–28, составляет 2 или более балла. В этом случае третий эксперт проверяет только те ответы на задания, которые вызвали столь существенное расхождение в оценивании.

3. Расхождение между суммами баллов, выставленных двумя экспертами за выполнение задания 29 по всем критериям оценивания выполнения этого задания, составляет 2 или более балла. В этом случае третий эксперт выставляет баллы за выполнение этого задания по всем критериям оценивания выполнения этого задания.

4. Расхождение в результатах оценивания двумя экспертами ответа на одно из заданий 22–29 заключается в том, что один эксперт указал на отсутствие ответа на задание в экзаменационной работе, а другой эксперт выставил за выполнение этого задания ненулевой балл. В этом случае третий эксперт проверяет только ответы на задания, которые были оценены со столь существенным расхождением. Ситуации, в которых один эксперт указал на отсутствие ответа в экзаменационной работе, а второй эксперт выставил нулевой балл за выполнение этого задания, не являются ситуациями существенного расхождения в оценивании.

<sup>&</sup>lt;sup>1</sup> Часть 14 статьи 59 Федерального закона от 29.12.2012 № 273-ФЗ «Об образовании в Российской Федерации».

<sup>© 2024</sup> Федеральная служба по надзору в сфере образования и науки